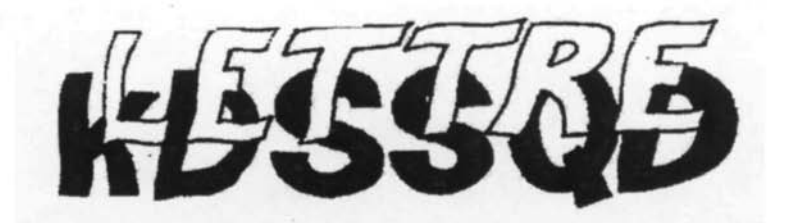

LA LETTRE D'À CÔTÉ

## AØ BØ CØ

## **VIENS FAIRE UN TOUR**

Remplacer chaque lettre par la lettre qui la **précède** dans l'alphabet pour découvrir des noms de villes du Canada.

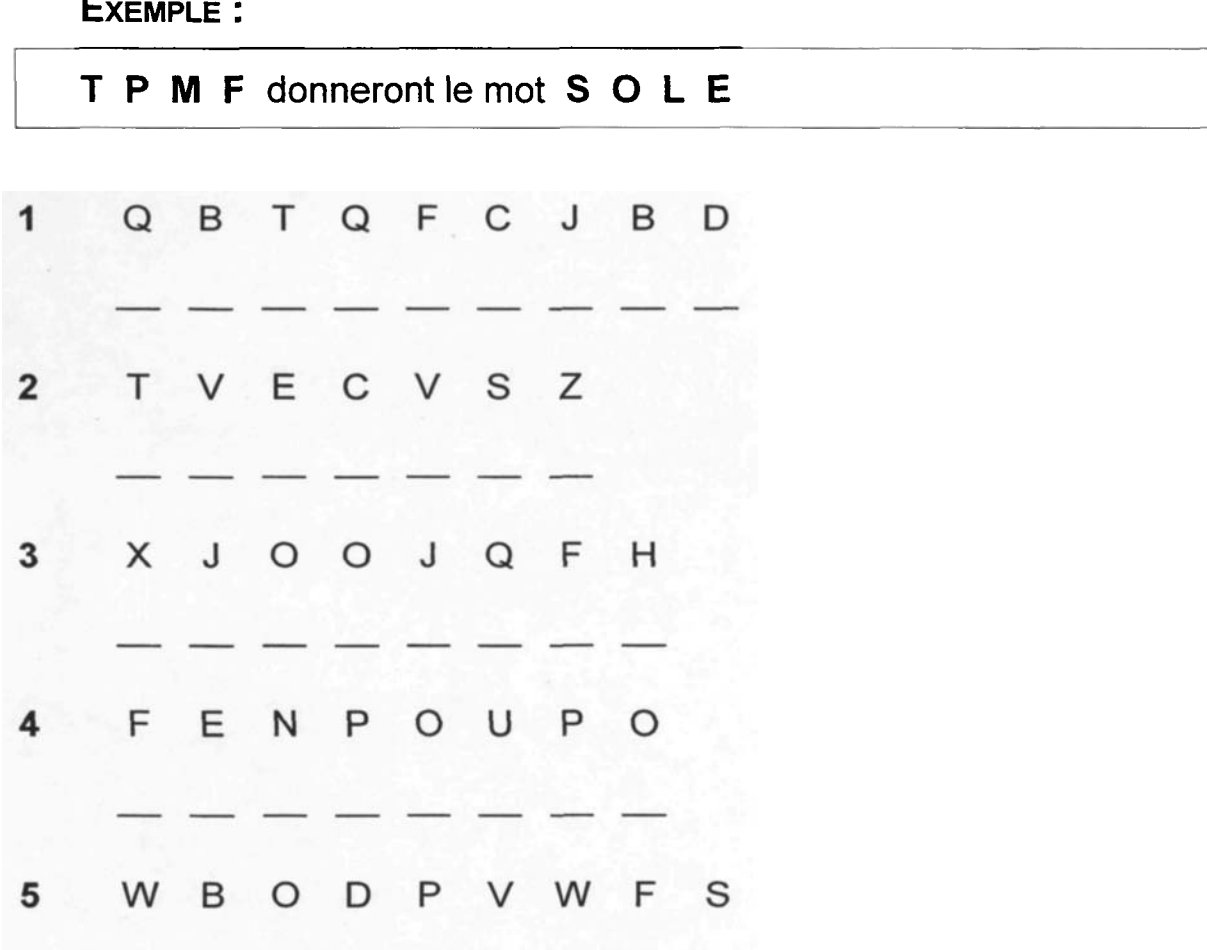